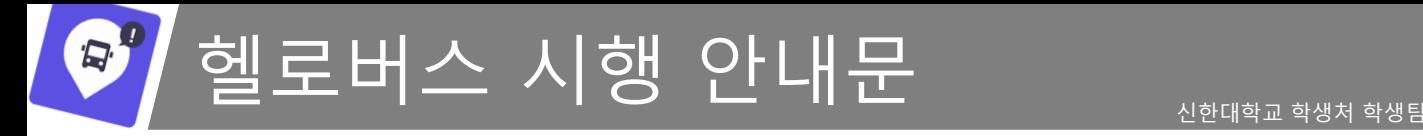

## 안녕하세요.

신한대학교 학생 여러분의 셔틀버스 이용 편의 증진을 도모하고, 안전한 통학 환경 조성 및 정밀한 셔틀버스 안전 운행 관제를 하기 위해 '헬로버스' 서비스를 시행할 예정이오니 학생 여러분께서는 APP을 이용/설정 하시는데 아래의 내용을 참고하여 주시기 바랍니다.

## 헬로버스 어플 기능 안내

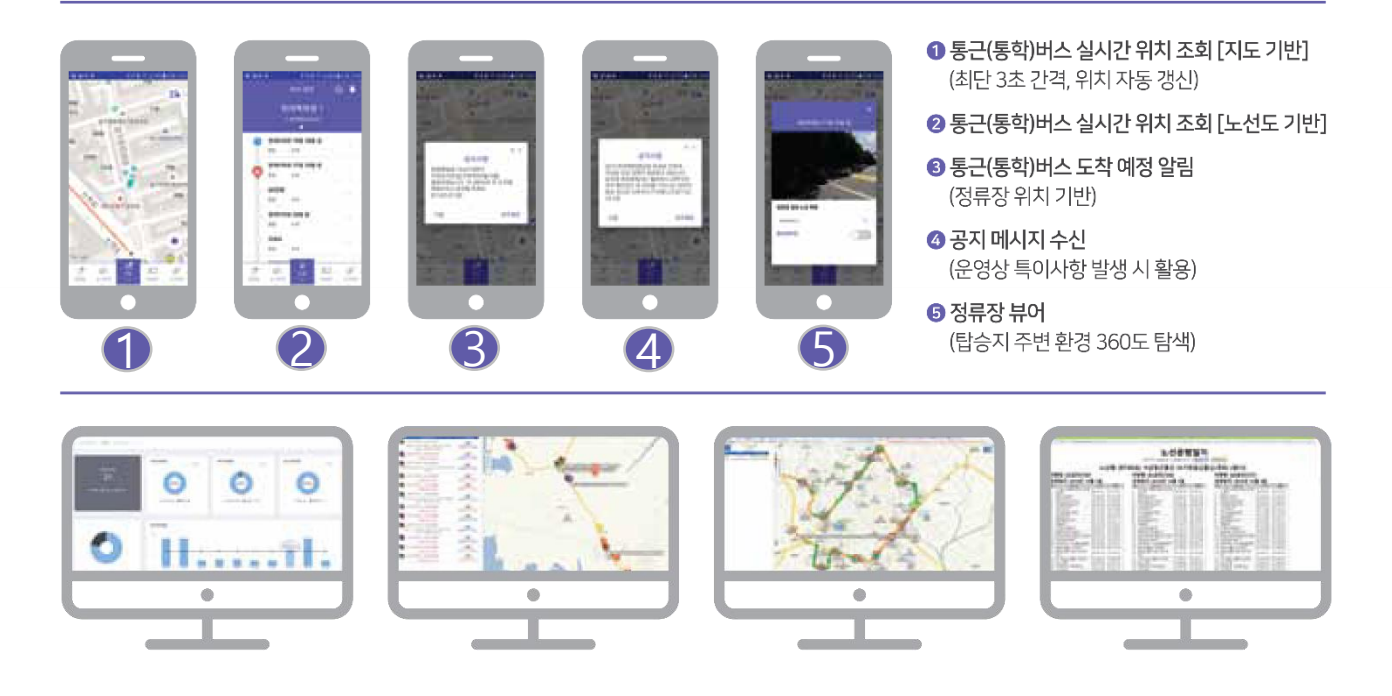

## 헬로버스APP 다운로드 설치 및 설정 방법

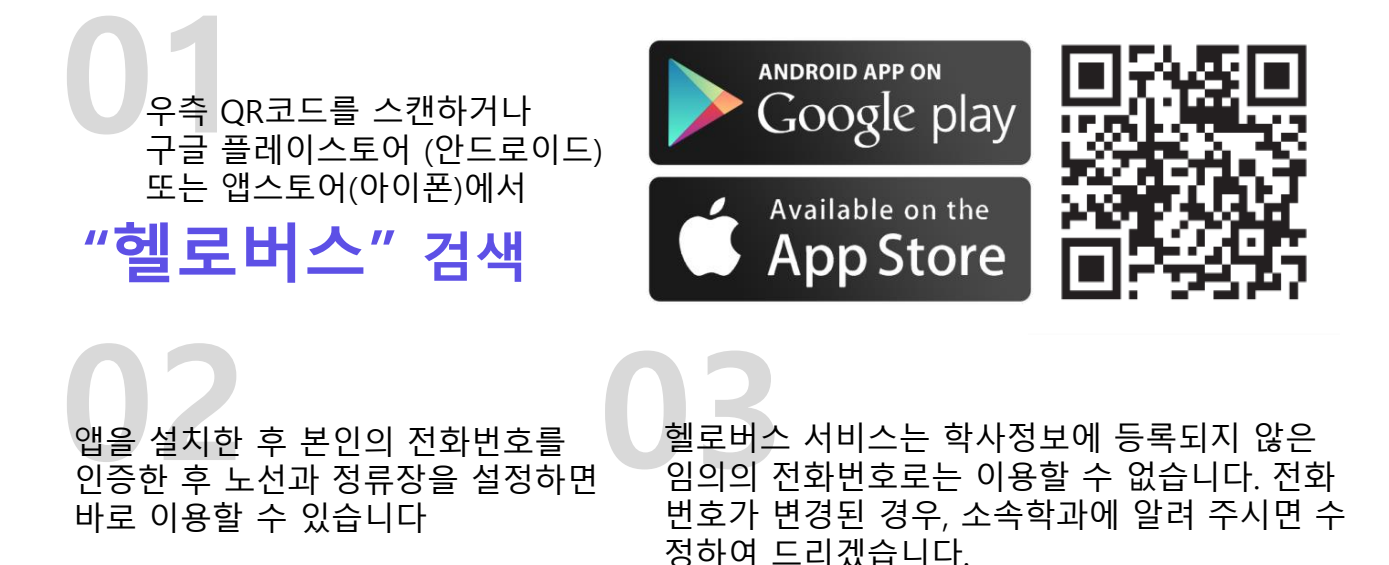

04 헬로버스 APP을 설치 완료 했는데, 신한대학교의 노선 정보를 찾을 <sup>수</sup> 없다면, 헬로버스 APP에서 '운행사 사용 신청'을 해주세요! ( 나의 메뉴 > 운행사사용신청 )

## 4 시범서비스 시행일자부터 학생 여러분께서는 학교통학버스 탑승 시 어플 내 개인 QR코드 혹은 학생증을 단말에 태그하고 승차해주시기 바랍니다.

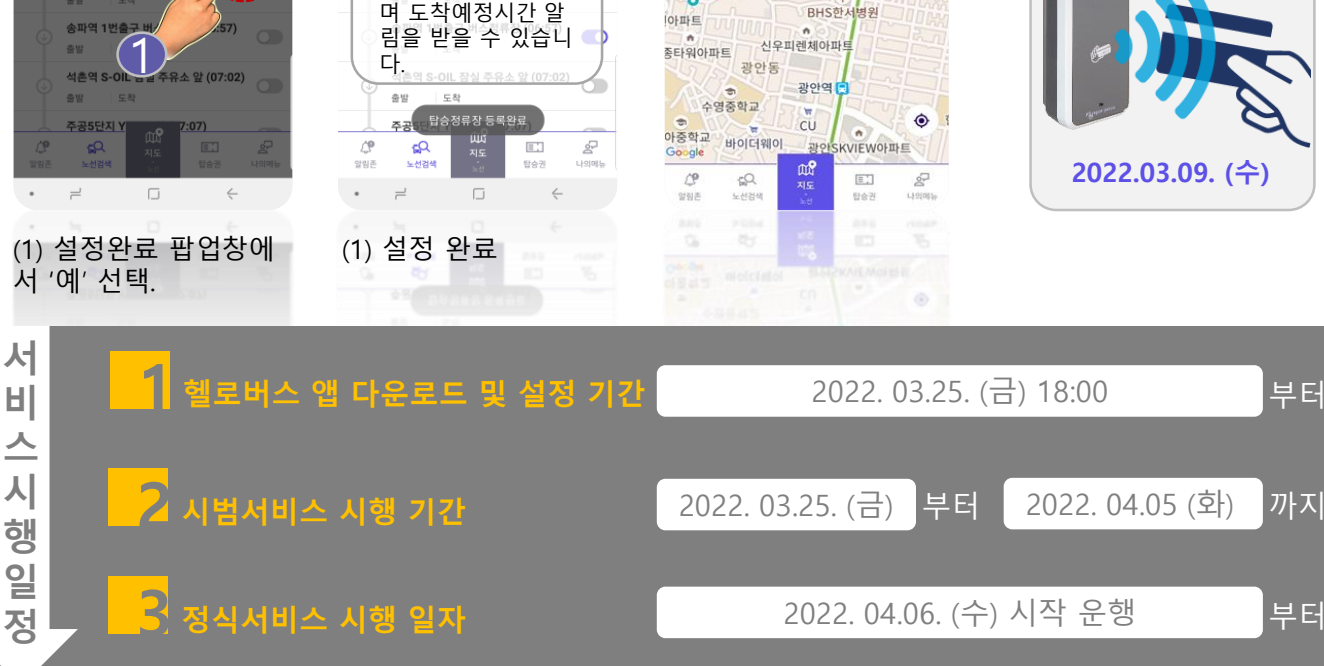

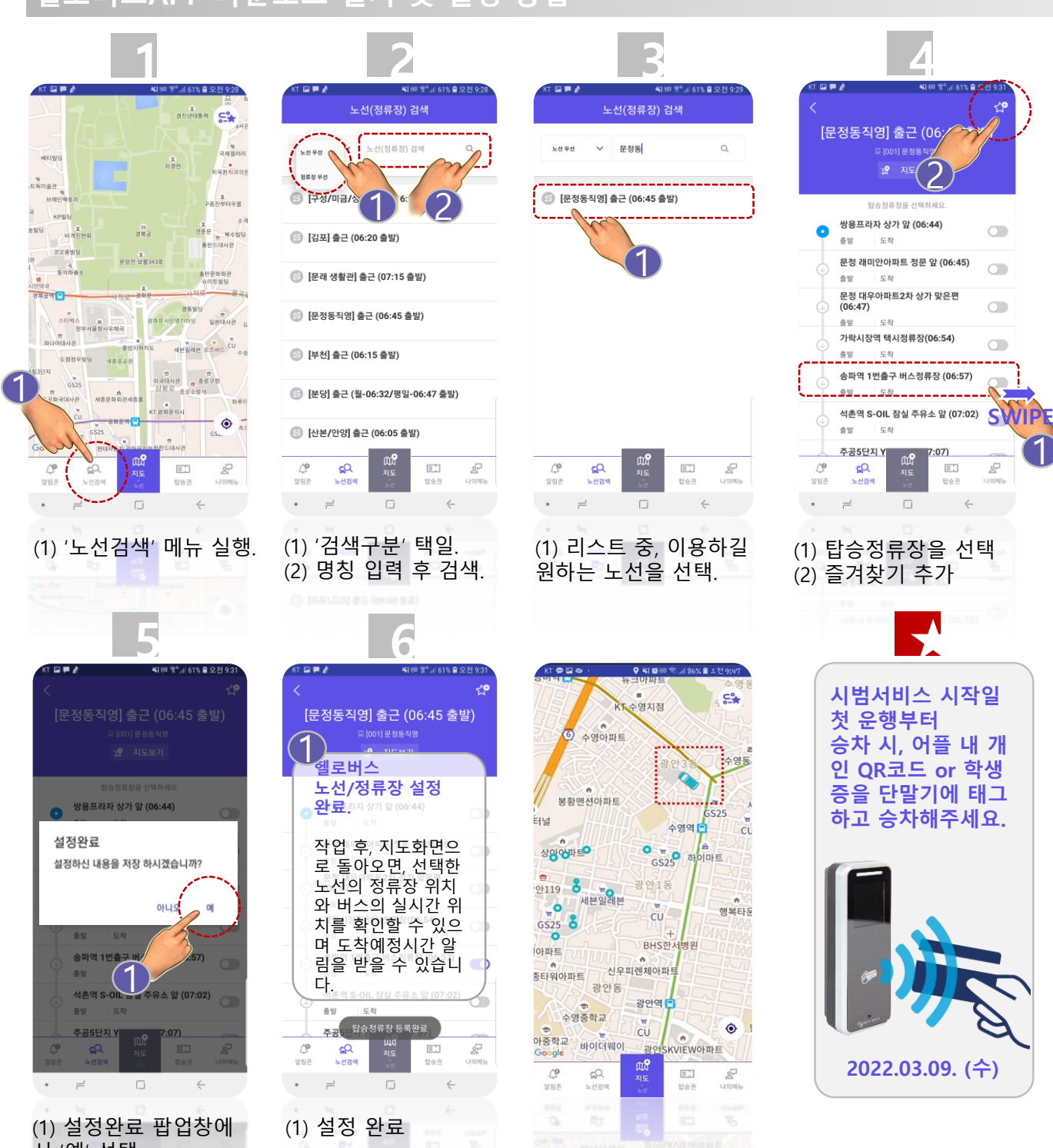